## Government of West Bengal Education Directorate (Scholarship & Stipend Section) Bikash Bhavan, 9th Floor, Salt Lake, Kolkata - 700091.

Memo. No.:  $ED-539/2015$ 

Date: 20-04-2015

From : Director of Public Instruction West Bengal.

Io All the Principal / TIC / OIC of Colleges (State- aided and Government) of West Bengal ÷.

## Sub.: Necessary guidelines to colleges and others regarding facilitating Kanyashree beneficiaries for "Transfer" through Kanyashree Portal (http://wbkanyashree.gov.in)

This is in connection with the movement of Kanyashree beneficiaries from Kl to Kll form, so as to qualify for the full financial benefit under the scheme.

You are well aware that a large number of girl students have been benefitted by "Kanyashree Prakalpa" of Government of West Bengal and they have received money @ Rs. 500/- (Rupees Five Hundred only) per annum directly in their account under this scheme during their study at schools as Kl beneficiaries. On admission to college and on completion of 18 years, they are also eligible for one time grant of Rs. 25,000/- (Rupees Twenty Five Thousand only) under this scheme as Kll beneficiary.

The first time registration of each Kl beneficiary takes place online through the Kanyashree Prakalpa portal (http://wbkanyashree.gov.in) and a unique ID is generated. This ID is valid for each beneficiary and therefore, when a Kl beneficiary upgrades to a Kll beneficiary, the earlier School/lnstitution transfers the application online so that the receiving College/University can download the application and provide the beneficiary a system generated hardcopy (pdf) by logging on Kanyashree portal with user ID and password already provided to the college. The beneficiary will fill up the details and return for further uploading in the portal. However, the only thing the Kl awardees have to do is to handover the certificate issued by the Head of the Institution last attended by the KI beneficiary depicting applicant's ID number/applicant's name and bank account number to the Head of the Institution of the receiving College/University.

I would request you to visit the Kanyashree Prakalpa portal (http://wbkanyashree.qov.in) for necessary guidelines regarding Movement/Upgradation of Kanyashree beneficiaries, already registered under Kanyashree Prakalpa as Kl beneficiary. You may go through the flow chart (Annexure l) for your help in this respect.

As you know that "Kanyashree Prakalpa" has a great social significance, you are earnestly requested to facilitate the girl students (KI) of your college in respect of Movement/Upgradation from KI to KII.

Your whole hearted cooperation is solicited.

L<br>2 I'

Director of Public Instruction, Govt. of West Bengal

## Annexure - <sup>|</sup>

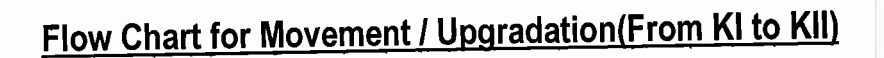

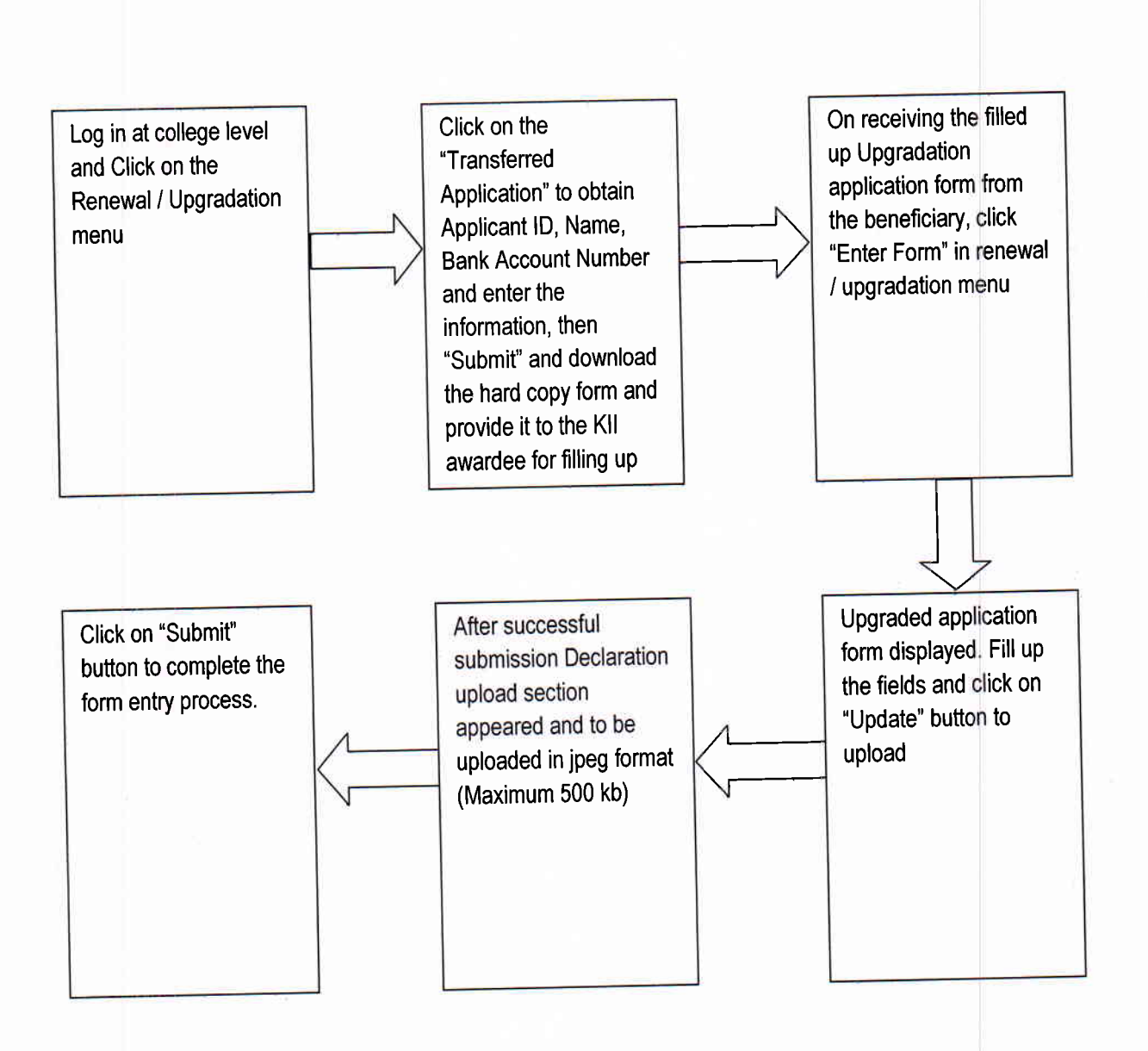